## << Windows98 Office20>>

, tushu007.com

- << Windows98 Office2000 >>
- 13 ISBN 9787563910205
- 10 ISBN 7563910204

出版时间:2001-7-1

页数:152

 $\mathcal{L}$ 

字数:240000

extended by PDF and the PDF

http://www.tushu007.com

Windows98 Word2000 Excel2000 PowerPoint 2000,FrontPage 2000

## << Windows98 Office20>>

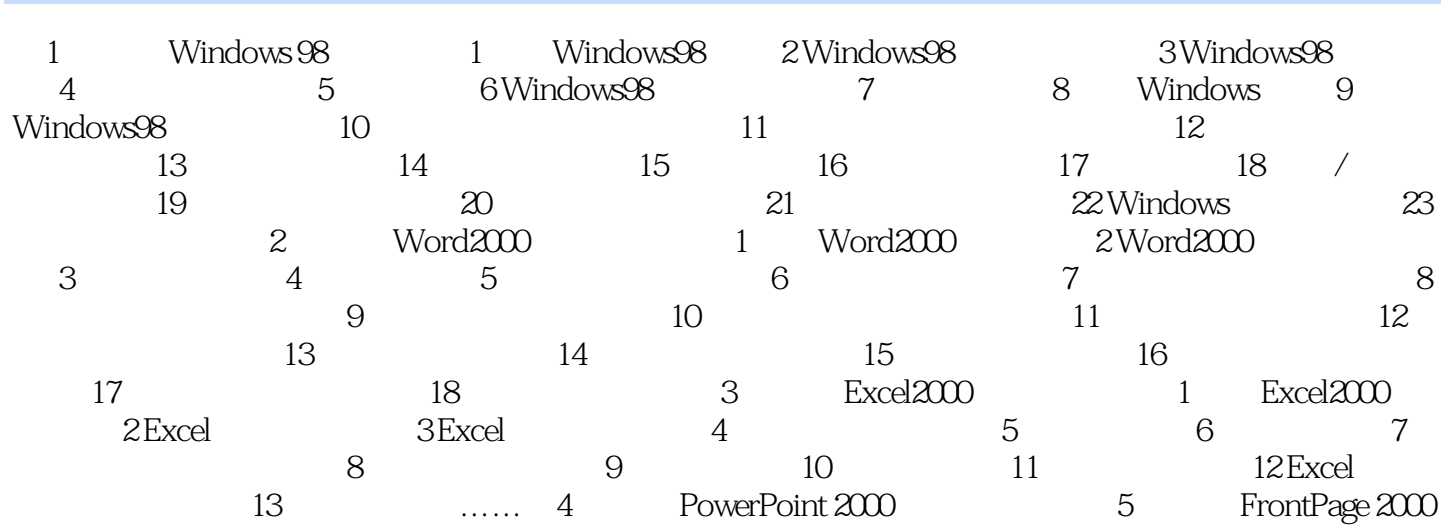

## << Windows98 Office20>>

本站所提供下载的PDF图书仅提供预览和简介,请支持正版图书。

更多资源请访问:http://www.tushu007.com